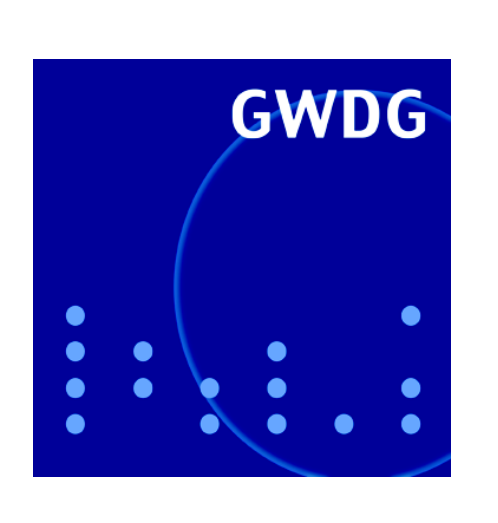

**Einweihung von zwei Hochleistungsparallelrechnersystemen am 30. März 2007**

**Neuer Parallelrechner MEGWARE Woodcrest-**

**GWDG Nachrichten Cluster 4 / 2007**

**Gesellschaft für wissenschaftliche Datenverarbeitung mbH Göttingen**

## **Inhaltsverzeichnis**

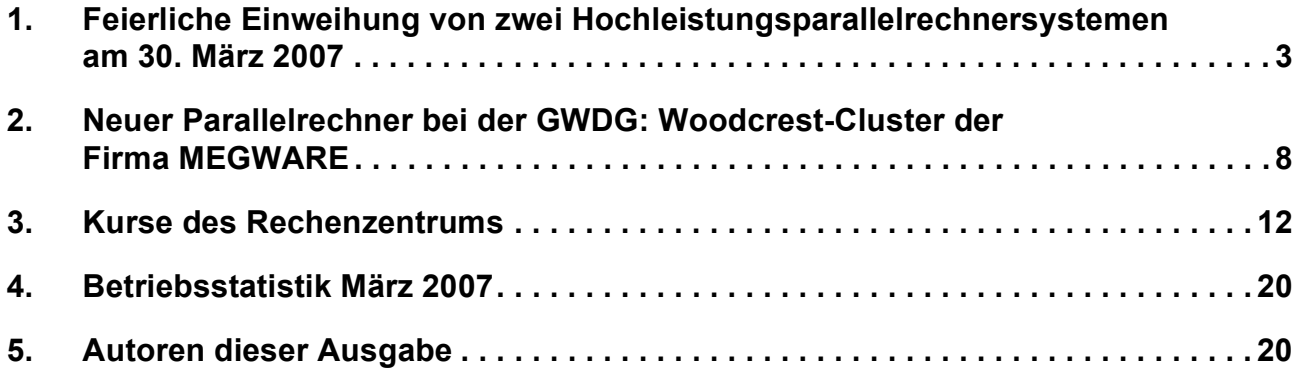

# **GWDG-Nachrichten für die Benutzerinnen und Benutzer des Rechenzentrums ISSN 0940-4686**

30. Jahrgang, Ausgabe 4 / 2007

**http://www.gwdg.de/GWDG-Nachrichten**

Herausgeber: Gesellschaft für wissenschaftliche Datenverarbeitung mbH Göttingen Am Fassberg, 37077 Göttingen-Nikolausberg

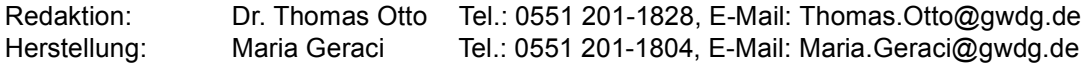

## <span id="page-2-0"></span>**1. Feierliche Einweihung von zwei Hochleistungsparallelrechnersystemen am 30. März 2007**

## **1.1 Einleitung**

Am Freitag, den 30. März 2007, wurden in Anwesenheit des Staatssekretärs im Niedersächsischen Ministerium für Wissenschaft und Kultur, Dr. Josef Lange, der den kurzfristig verhinderten Minister Lutz Stratmann vertrat, des Vizepräsidenten der Max-Planck-Gesellschaft, Prof. Dr. Herbert Jäckle, und des Präsidenten der Georg-August-Universität Göttingen, Prof. Dr. Kurt von Figura, die bei der GWDG installierten zwei neuen äußerst leistungsfähigen Parallelrechnersysteme in feierlichem Rahmen offiziell in Betrieb genommen. Es handelt sich zum einen um ein **Shared-Memory-Prozessor-System (SMP-System) SGI Altix 4700** und zum anderen um ein **Cluster-System von MEGWARE**.

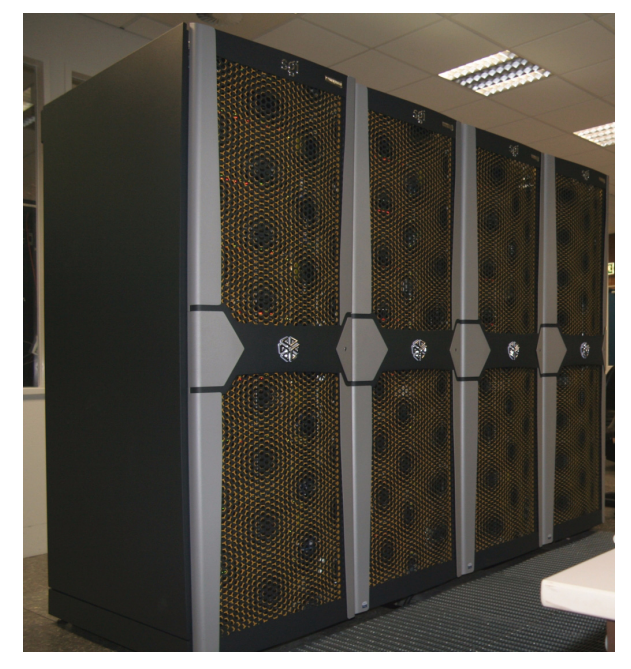

#### **Abb. 1: SMP-System SGI Altix 4700**

Beide Systeme gehören mit einer Spitzenleistung von insgesamt fast 10,5 TeraFlop/s (d. h. mehr als 10 Billionen Rechenoperationen pro Sekunde) zu den derzeit leistungsfähigsten Rechnern in Niedersachsen. Sie verfünffachen die bei der GWDG für die Wissenschaft und Forschung bereitgestellte Rechenleistung und stellen den Instituten der Georg-August-Universität Göttingen und den Max-Planck-Instituten im Göttinger Raum modernste Rechnertechnologie bereit – eine wesentliche Grundlage zur Erzielung international anerkannter Forschungsergebnisse. Diese hohe Leistung sowie die 2,6 TeraByte Hauptspeicher und 63,6 TeraByte lokaler Plattenspeicher erlauben die numerische Simulation von in der Physik, Chemie, Biologie, Geologie und Medizin untersuchten komplexen Systemen in bisher nicht erreichter Auflösung und Genauigkeit.

In Göttingen werden solche Simulationsrechnungen in ganz unterschiedlichen Forschungsgebieten durchgeführt, um das Verhalten von möglichst realitätsgetreuen Modellen zu untersuchen. Z. B. kommt die erweiterte Rechenleistung der neuen Systeme in folgenden Bereichen zum Einsatz: Magnetfelder und Atmosphären von Planeten können in höherer Auflösung simuliert werden, Oberflächeneigenschaften von im Alltag eingesetzten Materialien werden auf die atomaren Kräfte zurückgeführt und können damit gezielt verändert werden und Reaktionsmechanismen von Molekülen werden durch Rechnungen quantitativ erfasst, was zur Optimierung technischer Prozesse und pharmakologischer Wirkungen genutzt werden kann.

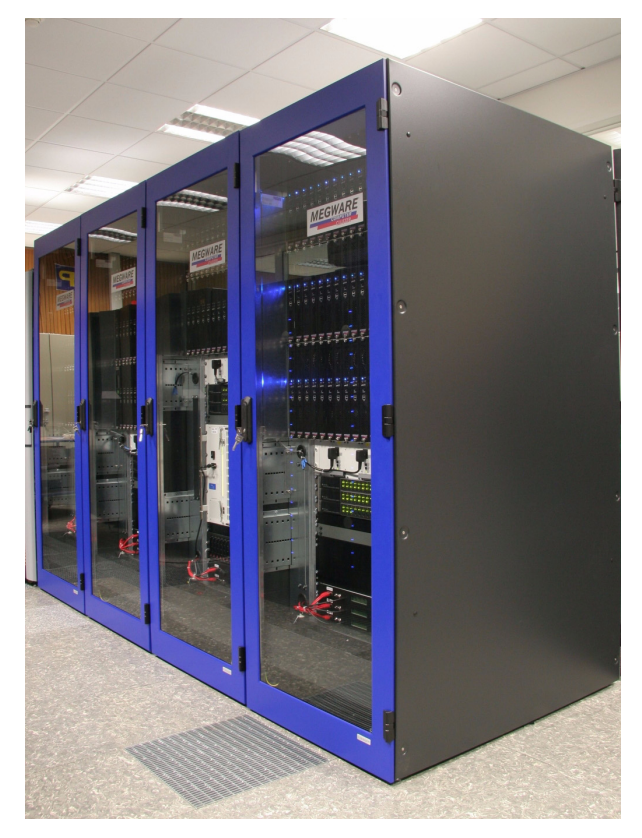

**Abb. 2: Cluster-System von MEGWARE**

Die technischen Einzelheiten zu den beiden neuen Hochleistungsparallelrechnersystemen sind in den GWDG-Nachrichten 2/2007 bzw. in dieser Ausgabe näher beschrieben.

Das Beschaffungsvolumen für beide Systeme beträgt 2,3 Mio EUR. Während das Cluster-System aus Investitionsmitteln der beiden Gesellschafter für die Jahre 2006 und 2007 finanziert wurde, erfolgte

die Finanzierung und Beschaffung des SMP-Systems zusammen mit der Abteilung "Physik der Planeten und Kometen" von Prof. Dr. Ulrich Christensen vom Max-Planck-Institut für Sonnensystemforschung in Katlenburg-Lindau.

#### **1.2 Begrüßung**

Die Feierstunde begann mit der Begrüßung der zahlreichen Gäste aus Wissenschaft, Politik und Wirtschaft sowie der Presse durch den **Geschäftsführer der GWDG, Prof. Dr. Bernhard Neumair.**

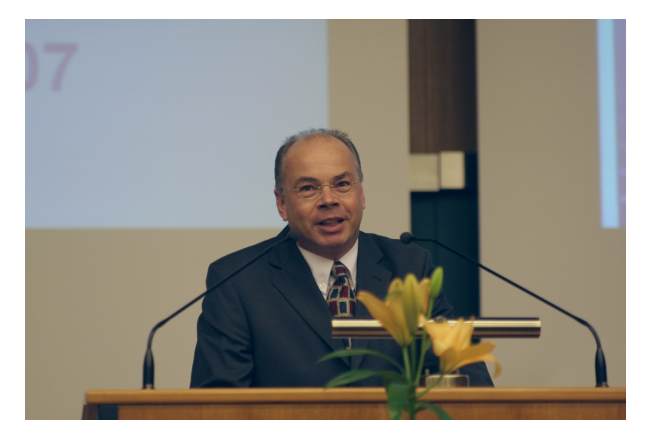

Er stellte das Programm der Veranstaltung vor und gab einige kurze Erläuterungen zur GWDG, wobei er inbesondere die seit mehr als 35 Jahren gelebte Realität der Nutzung von Synergien durch den gemeinsamen Betrieb eines wissenschaftlichen Rechenzentrums durch die beiden Gesellschafter Georg-August-Universität Göttingen (bis 2005 das Land Niedersachsen) und die Max-Planck-Gesellschaft hervorhob. Herrn Prof. Christensen dankte er abschließend für seine finanzielle Beteiligung an der Beschaffung des SMP-Systems und betonte, dass es sich um die zweite Beteiligung dieser Art handelt. Schon einmal hat sich diese Zusammenarbeit bei der Beschaffung und dem Betrieb von Rechenressourcen bewährt. Von den Synergieeffekten bei den Beschaffungs- und Betriebskosten werden auch diesmal wieder beide Seiten profitieren.

#### **1.3 Grußworte**

**MWK-Staatssekretär Dr. Josef Lange** wies in seinem Grußwort auf die besondere Bedeutung der beiden neuen Parallelrechnersysteme sowohl für den Hochschul- und Wissenschaftsstandort Göttingen als auch das gesamte Land Niedersachsen hin. Die "Rechnerlandschaft" in Nordddeutschland erhält mit dem derzeit leistungsfähigsten Rechner Niedersachsens einen weiteren wichtigen Baustein neben dem schon bestehenden Norddeutschen Verbund für Hoch- und Höchstleistungsrechner (HLRN), den auch einige Benutzer der GWDG für bestimmte aufwändige Projekte bzw. Berechnungen nutzen.

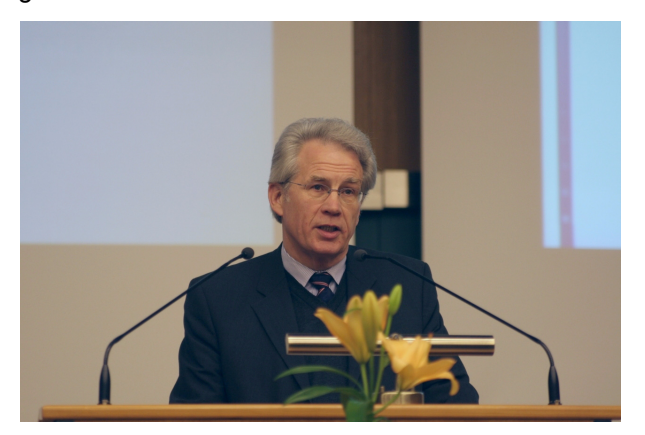

Der Hochschul- und Wissenschaftsstandort Göttingen ist nach seiner Meinung im zunehmenden nationalen und internationalen Wettbewerb gut aufgestellt, was zahlreiche Ergebnisse der jüngsten Vergangenheit belegen. Eine leistungsfähige IT-Infrastruktur trägt hierbei immer mehr zum Erfolg bei. Hierzu gehören vor allem starke und leistungsfähige Rechenzentren und die enge Kooperation aller relevanten wissenschaftlichen IT-Dienstleister vor Ort. Nach einer Phase der Dezentralisierung ist nun ein Trend zur Rezentralisierung festzustellen.

Das erfolgreiche Kooperationsmodell GWDG als schon seit 1970 bestehende "strategische Allianz", belegt, dass man in Göttingen schon schon sehr früh die Zeichen der Zeit erkannt und damit seiner Zeit weit voraus war.

Die bestehenden Verflechtungen der Universität Göttingen mit herausragenden außeruniversitären Forschungseinrichtungen, zu denen insbesondere die lokalen Max-Planck-Institute zählen, sind auch ein wesentlicher Garant bzw. Erfolgsfaktor für das bisherige gute Abschneiden der Universität Göttingen bei den zwei Ausschreibungsrunden der Exzellenzinitiative des Bundes und der Länder.

Abschließend wünschte Staatssekretär Lange allen an der Exzellenzinitiative Beteiligten viel Erfolg bei der anstehenden letzten Begutachtungsrunde, in der Göttingen als einzige Hochschule Niedersachsens, ja sogar Norddeutschlands, die große Chance hat, als "Elite-Hochschule" ausgewählt und entsprechend bis 2011 gefördert zu werden, und den zukünftigen Nutzern der beiden neuen Rechnersysteme wünschte er viele erfolgreiche Forschungsaktivitäten und -ergebnisse.

**MPG-Vizepräsident Prof. Dr. Herbert Jäckle** betonte, dass es dem Standort Göttingen, verglichen mit dem Leibniz-Rechenzentrum in Garching, mit den beiden neuen Hochleistungsparallelrechnersystemen gelungen ist, aus wenig viel zu schaffen. Das "Schnellboot" GWDG ist wesentlich

beweglicher als ein großes "Schlachtschiff". Bei der Auswahl der neuen Rechner, ihrer Finanzierung sowie dem späteren Betrieb hat sich wieder einmal ein Prinzip durchgesetzt, dass in Göttingen Tradition hat und erfolgreich funktioniert: "Wir reden ganz einfach miteinander". Die zahlreichen Preise und Ehrungen, die an Göttinger Wissenschaftlerinnen und Wissenschaftler in den vergangenen Jahren verliehen wurden, sind Beleg für diese besondere Göttinger Qualität.

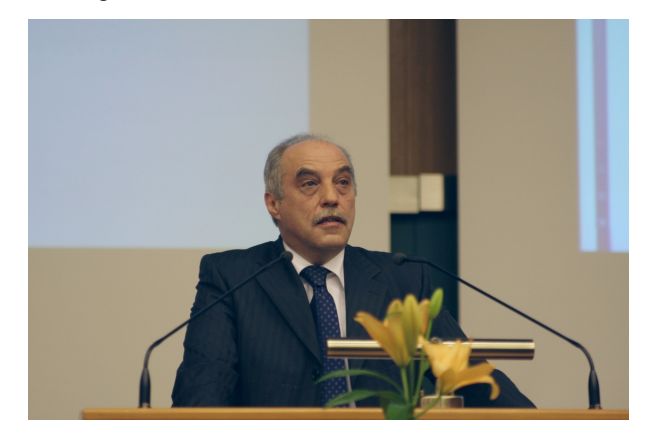

Die Max-Planck-Gesellschaft und die Universität Göttingen sind durch die Übertragung der Gesellschafteranteile des Landes an der GWDG an die Stiftungs-Universität im Jahr 2005 Partner in einem Wissenschaftsgeflecht geworden, das man als Wissenschaftsstandort Göttingen bezeichnen kann, mit einer ungebrochenen und wachsenden Strahlkraft über die Landesgrenzen hinaus.

Gemeinsam betreiben beide Wissenschaftsorganisationen bedürfnisorientierte Grundlagenforschung auf Spitzenniveau und nutzen dabei international konkurrenzfähige Arbeitsbedingungen. Diese Zusammenarbeit hat auch schon bei der laufenden Exzellenzinitiative des Bundes und der Länder Früchte getragen und wird auch dazu beitragen, die letzte Hürde bei der Begutachtung erfolgreich zu nehmen, zeigte sich Prof. Jäckle zuversichtlich.

Die beiden neuen Parallelrechner sind nicht nur ein wissenschaftsförderndes Instrument, denn ohne massiven Rechnereinsatz ist internationale Spitzenforschung in den Naturwissenschaften nicht mehr vorstellbar, sondern auch ein Symbol für die gewünschte, integrative Parallelentwicklung der Göttinger Wissenschaftsorganisationen hin zur Vision einer gemeinschaftlich getragenen, internationalen wissenschaftlichen Exzellenz.

Abschließend dankte er allen Mitarbeiterinnen und Mitarbeitern der GWDG für die phantastische Arbeit in den vergangenen Jahren.

**Universitäts-Präsident Prof. Dr. Kurt von Figura** legte den Schwerpunkt seiner Ausführungen auf das aktuelle Thema "Exzellenzinitiative des Bundes und der Länder". Mit vereinten Kräften aller relevaten Einrichtungen der Universität und am Wissenschaftsstandort Göttingen gilt es nun, bis zum 13. April diese Riesenchance für Göttingen zu nutzen, sich mit der Abgabe eines überzeugenden Zukunftskonzeptes gegen die anderen Mitbewerber in der letzten Begutachtungsrunde durchzusetzen und als "Elite-Hochschule" ausgewählt und damit umfangreiche Fördergelder bis zum Jahr 2011 zu erhalten.

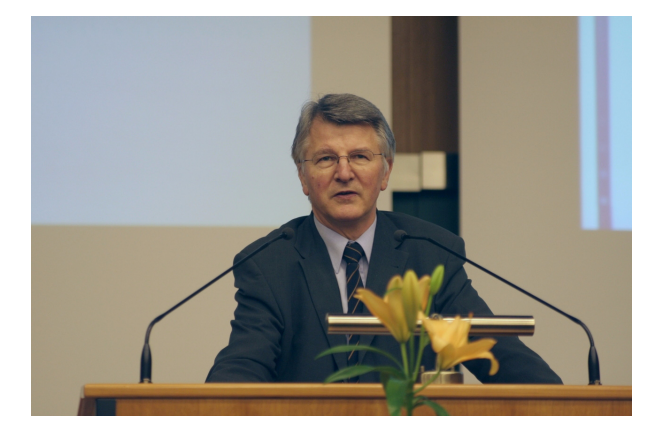

Neben den besonderen Stärken als Forschungsuniversität mit großer Fächervielfalt und den engen Verflechtungen mit einem herausragenden Forschungsumfeld am Wissenschaftsstandort Göttingen bietet insbesondere die Autonomie als Stiftungs-Universität eine gute Basis für eigenverantwortliche zügige Gestaltung und eröffnet größere Spielräume sowie mehr Profilierungsmöglichkeiten im Hochschulwettbewerb.

Die GWDG als langjähriges Hochschulrechenzentrum der Universität Göttingen hat wesentlich zur Entwicklung einer leistungsfähigen IT-Infrastruktur am Wissenschaftsstandort Göttingen beigetragen und ist in ihrer zweiten Funktion als Rechen- und Kompetenzzentrum für die Max-Planck-Gesellschaft ein wichtiges Bindeglied zwischen den beiden Wissenschaftseinrichtungen.

Ferner ist die GWDG entscheidend an der Weiterentwicklung des aus einer DFG-Förderinitiative vor einigen Jahren entstandenen lokalen IT-Verbundes GÖ\* beteiligt, in dem alle IT-Dienstleister der Stiftungs-Universität eng verzahnt zusammenarbeiten, um neue Synerien zu schaffen und ein abgestimmtes Leistungs-Portfolio anzubieten.

## **1.4 Technische Informationen**

**Tim Butchart, Vice President of Sales, EMEA for SGI,** stellte zunächst kurz die Fa. SGI sowie ihr Leistungsspektrum vor, bevor er dann näher auf die bei der GWDG installierte Technik im SMP-System SGI Altix 4700 einging.

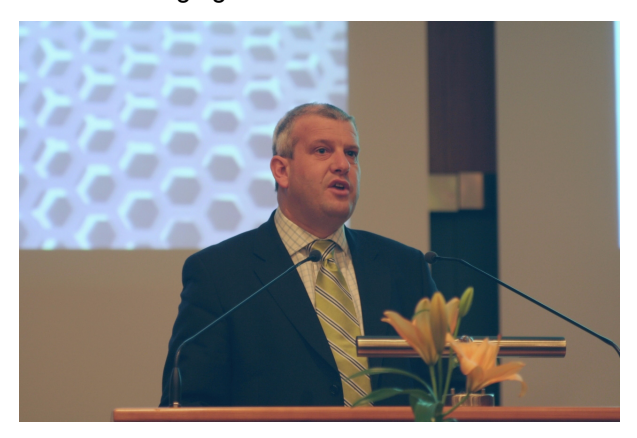

Anschließend gab **Jürgen Gretzschel, Geschäftsführer der MEGWARE Computer GmbH,** einige technische Informationen zum installierten Cluster-System bei der GWDG und hob dabei auch die bisherige gute Zusammenarbeit hervor, die schon im Jahre 2005 mit der Inbetriebnahme eines 64-Bit-Opteron-Clusters begonnen hatte. Mit einer kurzen Vorstellung der Fa. MEGWARE beendete er seine Ausführungen.

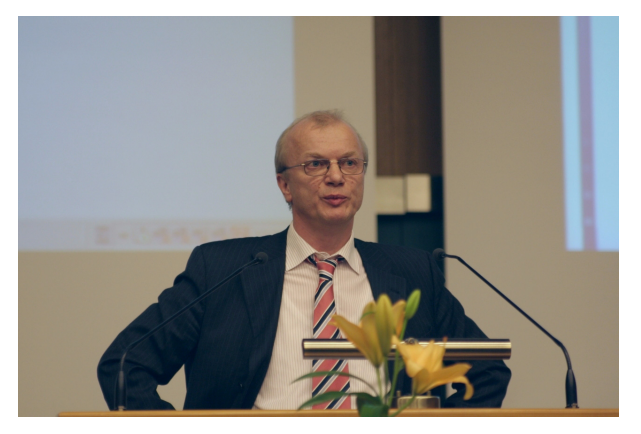

#### **1.5 Offizielle Inbetriebnahme**

Die offizielle Inbetriebnahme erfolgte dann durch den gemeinsamen symbolischen Druck auf den roten Knopf. Entsprechende Visualisierungen verdeutlichten dabei allen Anwesenden den enormen Umfang der beiden neuen Rechnersysteme: Mehr als 1.100 Prozessor-Kerne nahmen fast zeitgleich ihren Betrieb auf.

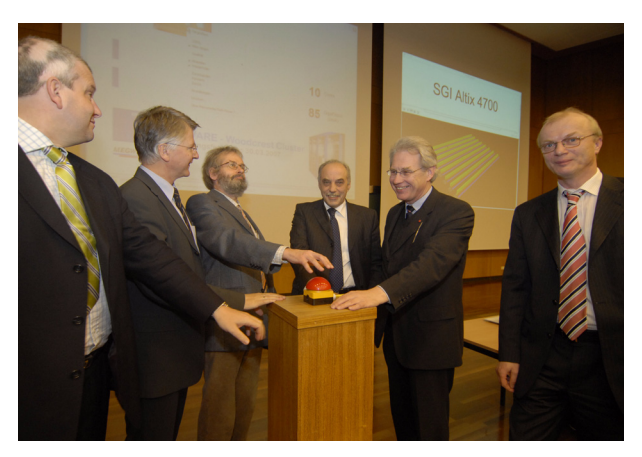

Foto: C. Hinzmann (Göttinger Tageblatt)

#### **1.6 Festvortrag**

Im anschließenden Festvortrag ging **Prof. Dr. Wolfgang E. Nagel, Direktor des Zentrums für Informationsdienste und Hochleistungsrechnen der Technischen Universität Dresden,** kritisch der Frage High Performance Computing in Deutschland: Wie viel FLOPS braucht das Land, und wofür?" nach.

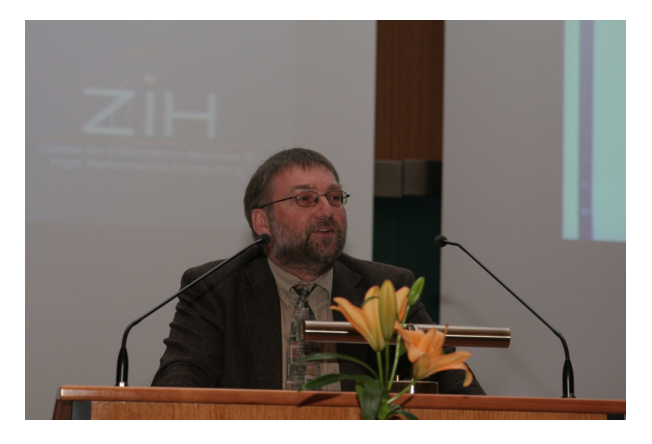

Während in den Naturwissenschaften der Einsatz von leistungsfähigen Parallelrechnern unerlässlich geworden ist, droht speziell Deutschland bei den Geisteswissenschaften den Anschluss zu verpassen. Viel zu wenig würden dort, im Vergleich zu anderen europäischen Ländern, die verwendeten Daten per Großrechner bearbeitet. Zusätzlich fehlt es an einem konkurrenzfähigen Spitzensystem, um im internationalen Vergleich mithalten zu können. Die Nachwuchsförderung in diesem Bereich muss ebenfalls viel stärker beachtet werden, warnte er.

### **1.7 Imbiss und Besichtigung**

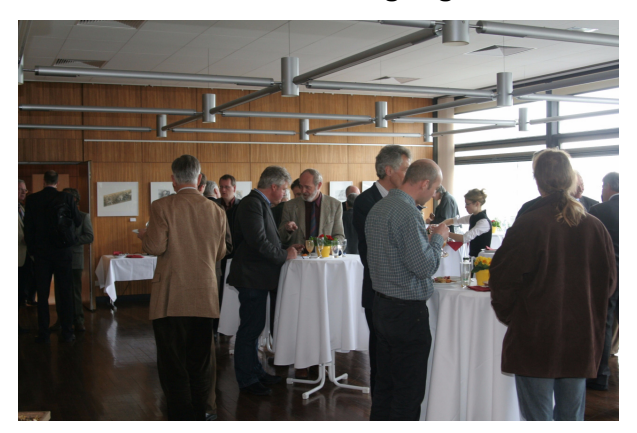

Während der Imbiss Gelegenheit zum Meinungsaustausch gab, nutzten einige der Anwesenden, zusammen mit der Presse, die Möglichkeit, die beiden neuen Hochleistungsparallelrechnersysteme einmal "live" vor Ort im Maschinenraum der GWDG zu besichtigen und dabei auch das Augenmerk auf die für den Betrieb notwendige komplexe technische Infrastruktur (u. a. Wasserkühlung) zu richten.

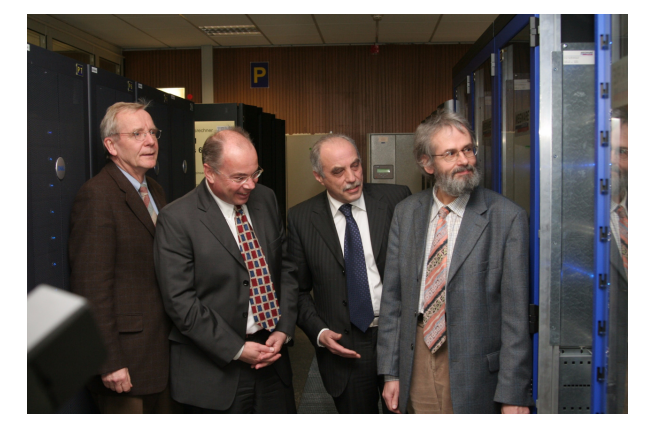

#### **1.8 Anwendervorträge**

Die vier Anwendervorträge demonstrierten eindrucksvoll die vielfältigen Einsatzmöglichkeiten der neuen Rechnersysteme in der naturwissenschaftlichen Grundlagenforschung. Sie behandelten das Entstehen des Magnetfelds der Erde und anderer Planeten des Sonnensystems, die Erklärung von Eigenschaften chemischer Verbindungen, die für die Technik und Medizin eine wichtige Rolle spielen, die Modellierung der Physik dünner Schichten, die als Filter und Oberflächenbeschichtung eingesetzt werden, sowie die in Verbindung mit Magnetresonanzmessungen ermöglichte Aufschlüsselung der Struktur der in allen Lebensvorgängen beteiligten Biomoleküle.

Im Einzelnen gaben folgende vier Anwendervorträge einen interessanten Einblick in das breite Nutzungsspektrum der neuen Rechnersysteme:

1. Die Entstehung des Magnetfelds der Erde und anderer Planeten – was lernen wir aus magnetohydrodynamischen Modellen?

#### **Prof. Dr. Ulrich Christensen**

*Geschäftsführender Direktor des Max-Planck-Instituts für Sonnensystemforschung in Katlenburg-Lindau*

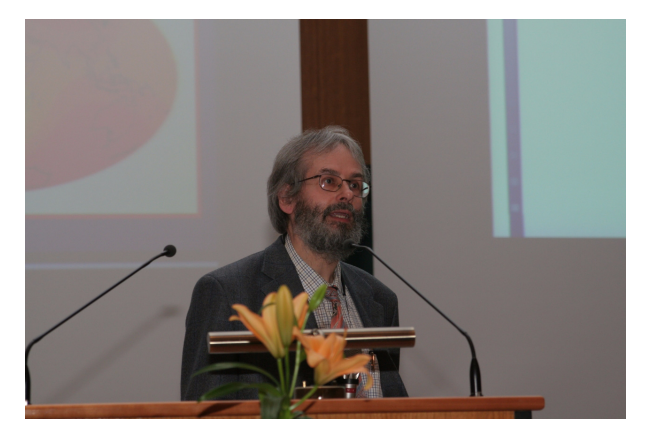

2. Computational Chemistry an der Universität Göttingen

**Prof. Dr. Peter Botschwina** *Institut für Physikalische Chemie der Georg-August-Universität Göttingen*

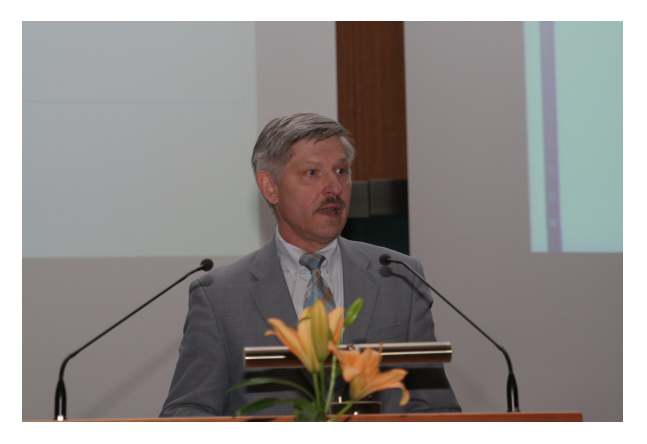

3. Strukturbildung von Kopolymermaterialien auf gemusterten Oberflächen **Prof. Dr. Marcus Müller** *Institut für Theoretische Physik der Georg-*

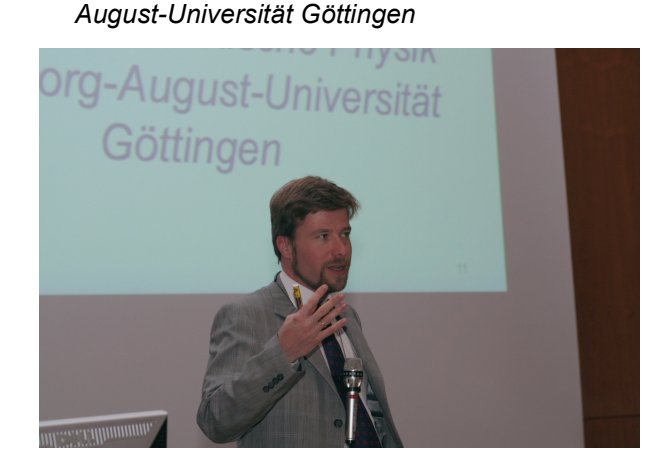

4. Computergestützte molekulare Strukturbestimmung in der Biophysik **Dr. Marc Baldus** *Abteilung NMR-basierte Strukturbiologie des* *Max-Planck-Instituts für biophysikalische Chemie in Göttingen*

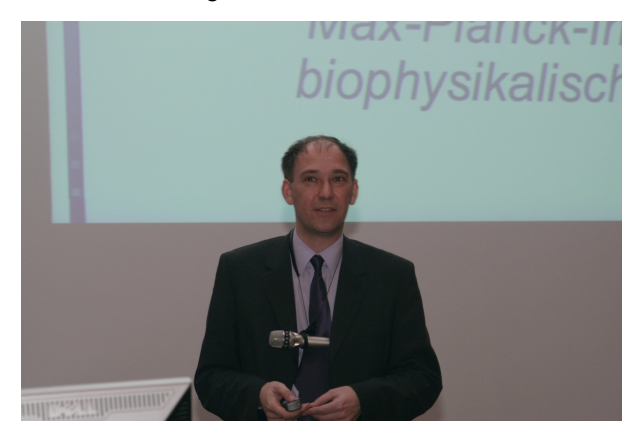

## **1.9 Weitere Informationen**

Weitere Informationen zu der Veranstaltung und den beiden neuen Rechnersystemen sind im WWW unter dem URL

**http://www.gwdg.de/einweihung** zu finden.

Otto

## <span id="page-7-0"></span>**2. Neuer Parallelrechner bei der GWDG: Woodcrest-Cluster der Firma MEGWARE**

### **2.1 Einleitung**

In den GWDG-Nachrichten 2/2007 wurde über das Beschaffungsvorhaben von zwei neuen Hochleistungsparallelrechnersystemen bei der GWDG berichtet und eines dieser Systeme, ein Shared-Memory-Multiprozessor-System Altix 4700 der Firma SGI, näher vorgestellt. In dem vorliegenden Artikel soll nun das zweite System, ein Rechen-Cluster der Firma MEGWARE, beschrieben werden. Dabei werden zunächst die Hardware des Gesamtsystems, seine Rechenknoten und sein Verbin[dungsnetz beschrieben und dann Hinweise zur Nut](http://www.gwdg.de/service/rechenanlagen/lsf)[zung des neuen Clusters i](http://www.gwdg.de/service/rechenanlagen/lsf)[m interaktiven und Stapel-](http://www.gwdg.de/service/rechenanlagen/parallelrechner/woodcrest)[Betrieb gegeben.](http://www.gwdg.de/service/rechenanlagen/parallelrechner/woodcrest) 

#### **2.2 Beschreibung des MEGWARE Woodcrest-Clusters**

Der Name Woodcrest-Cluster leitet sich von dem Namen ab, der von Intel für seine neuen Dual-Core-Xeon-Prozessoren mit 64-bit-Unterstützung verwendet wird, die in den Rechenknoten des Clusters zum Einsatz kommen. Der Woodcrest-Cluster enthält insgesamt 151 Rechenknoten und einen Zugangsrechner mit je zwei Dual-Core-Prozessoren, 8 GByte Hauptspeicher und 400 GByte Plattenspeicher. Mit einer Gesamtleistung der insgesamt **604 Rechenkerne** von **7,25 TeraFlop/s**, einem verteilten Hauptspeicher von **1,2 TeraByte** und einem lokalen Plattenspeicher von **60 TeraByte** ist der Woodcrest-Cluster das zur Zeit leistungsstärkste Rechnersystem der GWDG.

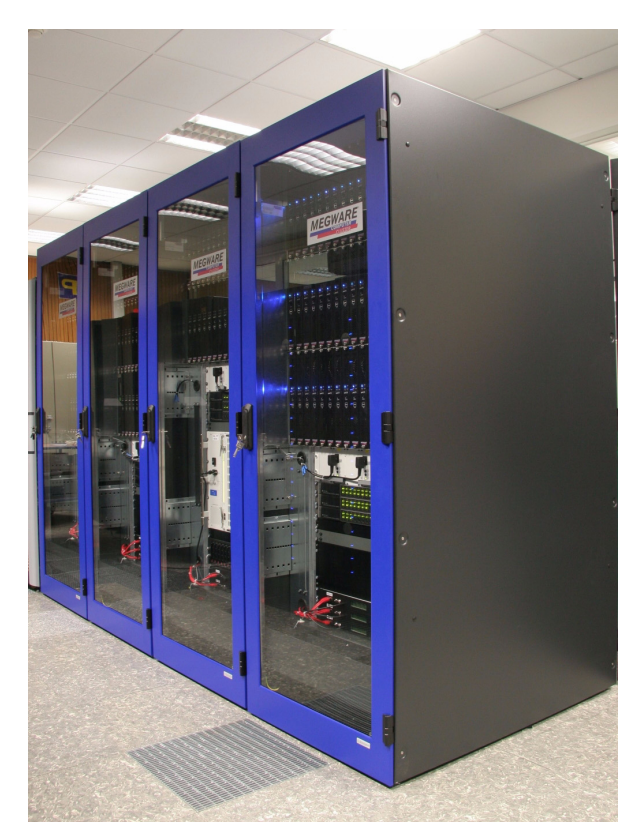

**Abb. 1: MEGWARE Woodcrest-Cluster im GWDG-Maschinenraum**

Die Kopplung der Rechenknoten erfolgt durch ein Infiniband-Kommunikationsnetz und ein Gigabit-Ethernet-Netz. Wie das Schaubild zeigt (s. Abb. 2), ist das Infiniband-Netz heterogen mit zwei Switches ausgelegt: An dem großen 144-Port-Switch hängen der Zugangsrechner, 140 Rechenknoten und der zweite, kleinere 24-Port-Switch, der die restlichen elf Knoten anbindet.

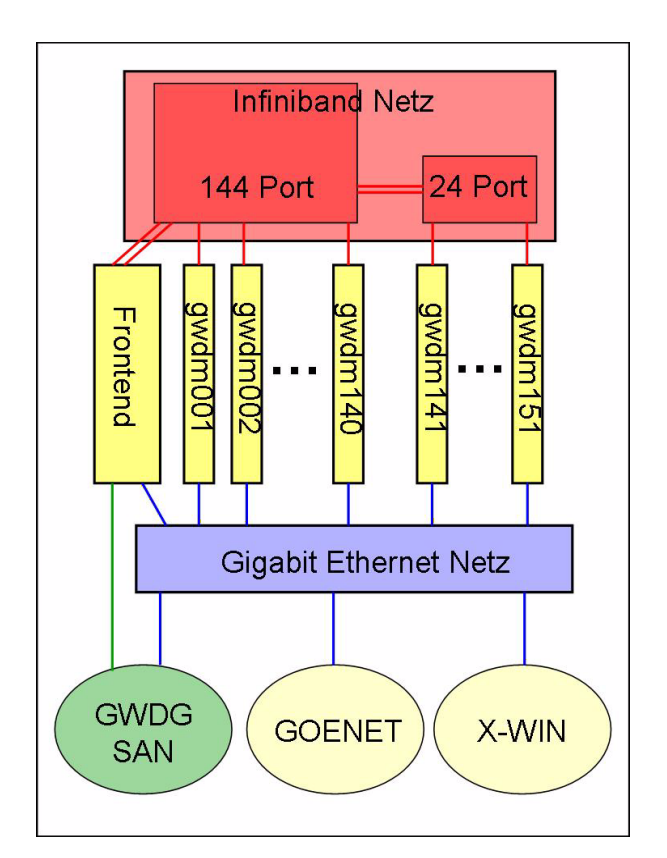

#### **Abb. 2**

#### **2.2.1 Der Rechenknoten**

Der MEGWARE Woodcrest-Knoten verwendet das Tyan i5000PX Board mit dem neuen Intel-Chipsatz 5000P (Blackford), der aus MCH (Memory Controller Hub) und ICH (I/O Controller Hub) besteht. Wie dem Übersichtsbild (s. Abb. 3) zu entnehmen ist, sind die beiden Dual-Kern Prozessoren mit je einem Frontside-Bus angebunden. Dieser hat eine Bandbreite von 10,7 GByte/s bei einem Bus-Takt von 1333 MHz. Die Verbindung mit dem Speicher ist über vier parallele Kanäle realisiert, die bei den verwendeten DDR-II-Speichermodulen (667 MHz) eine Gesamtschreibrate von 21 GByte/s und eine Gesamtleserate von 10,7 GByte/s ermöglichen. Insgesamt ist somit pro Prozessor-Kern eine Speicherbandbreite von 5,2 GByte/s verfügbar. Der Anschluss an das Infiniband-Netzwerk erfolgt über ein an PCI-Express angeschlossenes HCA (Host Channel Adapter) mit einer Bandbreite von 10 Gbit/s.

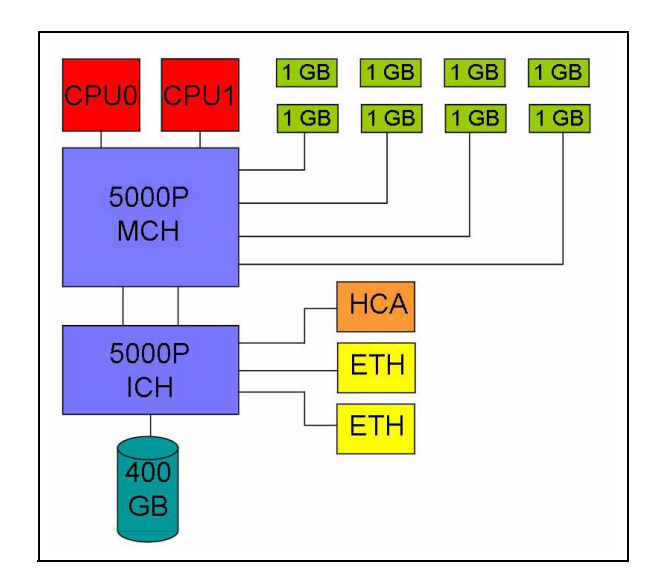

#### **Abb. 3**

#### **2.2.2 Der Prozessor**

Auf dem Prozessorchip des Intel Xeon 5160 mit der Kurzbezeichnung "Woodcrest" sind zwei Prozessor-Kerne und ein 4 MByte großer Level-2-Cache untergebracht. Insgesamt sind hierfür 291 Millionen Transistoren in 65-nm-Technologie verschaltet, die mit einer Taktrate von 3 GHz arbeiten. Die beiden Kerne verfügen über eigenständige Verarbeitungseinheiten, teilen sich aber den Level-2-Cache und den Zugang zum System-Bus (s. Abb. 4).

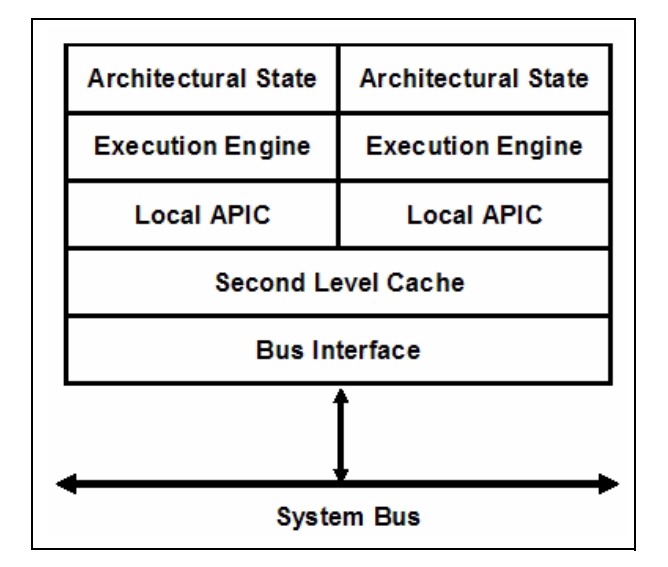

#### **Abb. 4**

Woodcrest implementiert den Intel64-Befehlssatz (früher EM64T – extended memory 64 technology – genannt) in der Intel-Core-Microarchitecture. Die Core-Microarchitecture ist gekennzeichnet durch eine 14-stufige Befehlspipeline (s. Abb. 5), die von Instruktionen und Daten aus dem Level-2-Cache versorgt wird. Bis zu vier Instruktionen können pro Takt gestartet werden und auf die zehn Verarbeitungseinheiten – drei für Integer-Operationen, drei für SSE-Operationen, zwei für Fließkommaoperationen und je eine für Lade- und Speicher-Operationen – verteilt werden. Von besonderer Bedeutung für die Rechengeschwindigkeit bei wissenschaftlichen Anwendungen sind die SSE-Verarbeitungseinheiten, die mit ihrer Datenbreite von 128 bit gleichzeitig zwei Fließkomma-Operationen mit 64 bit-Operanden bearbeiten können und pro Takt zwei Ergebnisse liefern. Da von den vier gleichzeitig möglichen Befehlen zwei vom SSE-Typ sein können, liefert der Woodcrest-Kern pro Takt maximal vier Resultate von Fließkomma-Operationen, was eine theoretische Spitzenleistung eines Kernes von 12 GFlop/s ergibt.

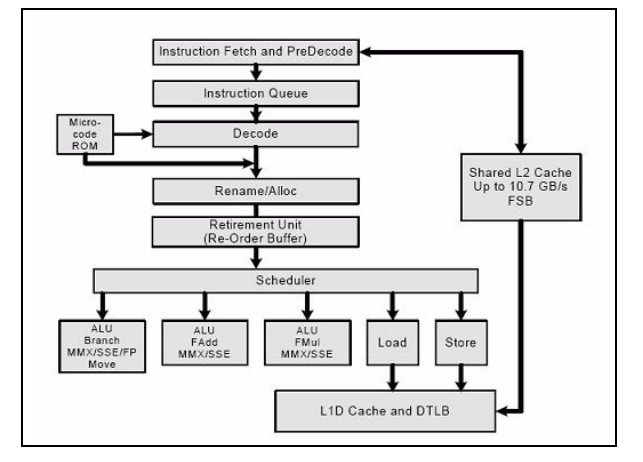

#### **Abb. 5**

#### **2.3 Nutzungshinweise**

#### **2.3.1 Zugang**

Als Zugangsrechner für den Woodcrest-Cluster dient der Rechner **gwdu104**, auf dem Sie sich aus dem GÖNET mit dem Kommando

#### **ssh gwdu104.gwdg.de**

einloggen können. Dort finden Sie die gewohnte Umgebung mit Ihrem HOME-Verzeichnis.

Falls Ihre Benutzerkennung auf der **gwdu104** noch nicht freigeschaltet ist, schicken Sie bitte eine E-Mail an den GWDG-Support (support@gwdg.de).

Der Rechner **gwdu104** hat den gleichen Aufbau wie die Rechenknoten des Clusters. Auf ihm können Programme für den Woodcrest-Cluster entwickelt, kompiliert und auf Korrektheit getestet werden. Zusätzlich bietet er eine Fiberchannel-Verbindung an das SAN (Storage Area Network) der GWDG.

#### **2.3.2 Programmierumgebung**

Für das Übersetzen und Binden von seriellen Programmen stehen die Intel-Compiler **icc** und **ifort** sowie die gnu-Compiler **gcc** und **g77** zur Verfügung. OpenMP-Programme, die bis zu vier Kerne eines Rechenknotens parallel nutzen können, müssen mit der Option **-openmp** übersetzt werden.

Für MPI-Programme wird die für Infiniband optimierte MVAPICH-Bibliothek eingesetzt, die den Standard MPI-1.2 unterstützt. Die Kommandos **mpif77**, **mpif90**, **mpicc**, **mpiCC** / **mpicxx** rufen Skripte für das Übersetzen und Binden von Fortran-77-, Fortran-90-C bzw. C++-Programmen auf mit Einbindung der benötigten MPI-Bibliotheken und Include-Dateien. Die für die gnu-Compiler vorgesehenen Skripte stehen im Pfad

```
/usr/local/ofed/mpi/gcc/
mvapich-0.9.7-mlx2.2.0/bin
```
und die für die Intel-Compiler im Pfad

```
/usr/local/ofed/mpi/intel/
mvapich-0.9.7-mlx2.2.0/bin
```
Um die für die Core-Microarchitecture spezifischen SSE-Befehle zu generieren, ist beim Übersetzen mit den gnu-Compilern die Option **–msse3**, mit den Intel-Compilern die Option **–xP** zu setzen.

Die MKL(mathematical kernel library)-Bibliothek von Intel, die u. a. auch BLAS- und FFT- Programme enthält, ist im Pfad

**/usr/product/parallel/intel/mkl81** installiert.

#### **2.3.3 Programmstart – interaktiv**

Sehr kurze Tests von MPI-Programmen können interaktiv mit dem **mpirun\_rsh-**Kommando von MVAPICH gestartet werden, das in den jeweiligen bin-Verzeichnissen liegt, z. B.:

```
PATH=$PATH:/usr/local/ofed/mpi/intel/
mvapich-0.9.7-mlx2.2.0/bin
mpirun_rsh -np 2 gwdm001 gwdm002 
./mpi_exec
```
#### **2.3.4 Programmstart – Batch**

Außer für kleine Tests, sollten Sie Ihre Programme im Batch-System laufen lassen. Das Batch-System LSF sorgt über einen Fair-Share-Mechanismus für eine gerechte Verteilung der Rechenzeit durch die Priorisierung der Jobs eines Benutzers in Abhängigkeit der in der Vergangenheit abgenommenen Rechenzeit. Zur Zeit ist im Batch-System eine Warteschlange für den Woodcrest-Cluster konfiguriert:

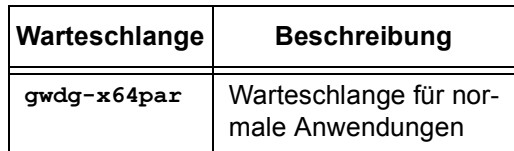

Die Konfiguration der Warteschlangen ist der folgenden Tabelle zu entnehmen:

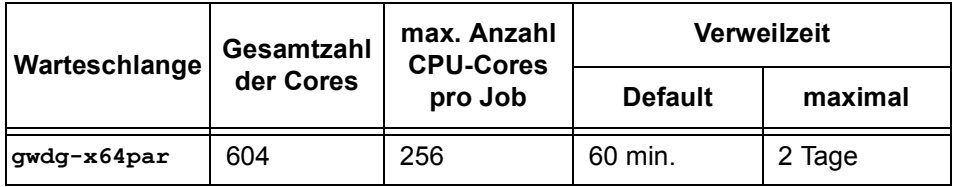

Der nutzbare Speicher ist für alle Warteschlangen auf 2 GByte pro Core beschränkt.

Einen MPI-Job kann man z. B. wie folgt submittieren:

```
bsub -q gwdg-ia64 -a mvapich_gc
-n 8 mpirun.lsf ./mpi_exec
```
Wie gewohnt, können Sie natürlich auch entsprechende Skripte unter Verwendung der **#BSUB**-Zeilen einsetzen.

Eine ausführliche Beschreibung des Batch-Systems LSF bei der GWDG finden Sie unter:

**http://www.gwdg.de/service/ rechenanlagen/lsf**

#### **2.4 Dokumentation**

Weitere Informationen zum Woodcrest-Cluster, den Intel-Compilern und MVAPICH finden Sie auf den WWW-Seiten der GWDG unter folgendem URL:

**http://www.gwdg.de/service/ rechenanlagen/parallelrechner/woodcrest**

Haan

## <span id="page-11-0"></span>**3. Kurse des Rechenzentrums**

#### **3.1 Allgemeine Informationen zum Kursangebot der GWDG**

#### **3.1.1 Teilnehmerkreis**

Das Kursangebot der GWDG richtet sich an die Mitarbeiterinnen und Mitarbeiter aus den Instituten der Universität Göttingen und der Max-Planck-Gesellschaft sowie aus anderen wissenschaftlichen Einrichtungen, die zum erweiterten Benutzerkreis der GWDG gehören. Eine Benutzerkennung für die Rechenanlagen der GWDG ist nicht erforderlich.

#### **3.1.2 Anmeldung**

Anmeldungen können schriftlich per Brief oder per Fax unter der Nummer 0551 201-2150 an die

GWDG Kursanmeldung Postfach 2841 37018 Göttingen

oder per E-Mail an die Adresse auftrag@gwdg.de mit der Subject-Angabe "Kursanmeldung" erfolgen. Für die schriftliche Anmeldung steht unter

#### **http://www.gwdg.de/service/nutzung/ antragsformulare/kursanmeldung.pdf**

ein Formular zur Verfügung. Telefonische Anmeldungen können wegen der Einbeziehung der Kurse in die interne Kosten- und Leistungsrechnung der GWDG nicht angenommen werden. Aus diesem Grund können Anmeldungen auch nur durch den Gruppenmanager - eine der GWDG vom zugehörigen Institut bekannt gegebene und dazu authorisierte Person - oder Geschäftsführenden Direktor des Instituts vorgenommen werden. Die Anmeldefrist endet jeweils sieben Tage vor Kursbeginn. Sollten nach dem Anmeldeschluss noch Teilnehmerplätze frei sein, sind auch noch kurzfristige Anmeldungen in Absprache mit dem Dispatcher (Tel.: 0551 201-1524, E-Mail: auftrag@gwdg.de) möglich. Eine Anmeldebestätigung wird nur an auswärtige Institute oder auf besonderen Wunsch zugesendet. Falls eine Anmeldung wegen Überbelegung des Kurses nicht berücksichtigt werden kann, erfolgt eine Benachrichtigung.

#### **3.1.3 Kosten bzw. Gebühren**

Die Kurse sind - wie die meisten anderen Leistungen der GWDG - in das interne Kosten- und Leistungsrechnungssystem der GWDG einbezogen. Die bei den Kursen angegebenen Arbeitseinheiten (AE) werden vom jeweiligen Institutskontingent abgezogen. Für die Institute der Universität Göttingen und der Max-Planck-Gesellschaft erfolgt keine Abrechnung in EUR.

#### **3.1.4 Rücktritt und Kursausfall**

Absagen durch die Teilnehmer oder die zugehörigen Gruppenmanager bzw. Geschäftsführenden Direktoren können bis zu acht Tagen vor Kursbeginn erfolgen. Bei späteren Absagen durch die Teilnehmer oder die zugehörigen Gruppenmanager bzw. Geschäftsführenden Direktoren werden die für die Kurse berechneten Arbeitseinheiten vom jeweiligen Institutskontingent abgebucht. Sollte ein Kurs aus irgendwelchen Gründen, zu denen auch die Unterschreitung der Mindestteilnehmerzahl bei Anmeldeschluss sowie die kurzfristige Erkrankung des Kurshalters gehören, abgesagt werden müssen, so werden wir versuchen, dies den betroffenen Personen rechtzeitig mitzuteilen. Daher sollte bei der Anmeldung auf möglichst vollständige Adressangaben inkl. Telefonnummer und E-Mail-Adresse geachtet werden. Die Berechnung der Arbeitseinheiten entfällt in diesen Fällen selbstverständlich. Weitergehende Ansprüche können jedoch nicht anerkannt werden.

#### **3.1.5 Kursorte**

Alle Kurse finden in Räumen der GWDG statt. Der Kursraum und der Vortragsraum der GWDG befinden sich im Turm 5 bzw. 6, UG des Max-Planck-Instituts für biophysikalische Chemie, Am Fassberg, 37077 Göttingen. Die Wegbeschreibung zur GWDG bzw. zum Max-Planck-Institut für biophysikalische Chemie sowie der Lageplan sind im WWW unter dem URL

```
http://www.gwdg.de/
     gwdg/standort/lageplan
```
zu finden.

#### **3.1.6 Ausführliche und aktuelle Informationen**

Ausführliche Informationen zu den Kursen, insbesondere zu den Kursinhalten und Räumen, sowie aktuelle kurzfristige Informationen zum Status der Kurse sind im WWW unter dem URL

**http://www.gwdg.de/service/kurse**

zu finden. Anfragen zu den Kursen können an den Dispatcher per Telefon unter der Nummer 0551 201-1524 oder per E-Mail an die Adresse auftrag@gwdg.de gerichtet werden.

## **3.2 Kurse von Mai bis Dezember 2007 in thematischer Übersicht**

**EDV-Grundlagen und Sonstiges**

| <b>Kurse</b>                                                                         | <b>Termine</b>          | Vortragende                       |
|--------------------------------------------------------------------------------------|-------------------------|-----------------------------------|
| Broschürenerstellung, Spezial- und Posterdruck bei<br>der GWDG                       | 30.05.2007<br>$\bullet$ | Dr. Heuer, Nolte,<br>Wagenführ    |
|                                                                                      | 05.09.2007<br>$\bullet$ |                                   |
|                                                                                      | 16.10.2007<br>٠         |                                   |
|                                                                                      | 18.12.2007<br>$\bullet$ |                                   |
| Datenschutz - Verarbeitung personenbezogener<br>Daten auf den Rechenanlagen der GWDG | 06.07.2007<br>$\bullet$ | Dr. Grieger                       |
| Was bietet die GWDG für Wissenschaftlerinnen und<br>Wissenschaftler an?              | 19.06.2007<br>$\bullet$ | Dr. Grieger, Dr. Otto,<br>Reimann |
|                                                                                      | 04.09.2007<br>$\bullet$ |                                   |
|                                                                                      | 19.10.2007<br>$\bullet$ |                                   |
|                                                                                      | 11.12.2007<br>$\bullet$ |                                   |
| Einführung in Aufbau und Funktionsweise von PCs                                      | 16.07.2007<br>$\bullet$ | Eyßell                            |
|                                                                                      | 10.10.2007<br>$\bullet$ |                                   |
| Bedienung von Windows-Oberflächen I                                                  | 17.07.2007<br>$\bullet$ | Eyßell, Hast                      |
|                                                                                      | 11.10.2007<br>$\bullet$ |                                   |
| Bedienung von Windows-Oberflächen II                                                 | 18.07.2007<br>$\bullet$ | Eyßell, Hast                      |
|                                                                                      | 12.10.2007<br>$\bullet$ |                                   |
| Führung durch das Rechnermuseum                                                      | 25.05.2007<br>$\bullet$ | Eyßell                            |
|                                                                                      | 22.06.2007<br>$\bullet$ |                                   |
|                                                                                      | 13.07.2007<br>٠         |                                   |
|                                                                                      | 31.08.2007<br>$\bullet$ |                                   |
|                                                                                      | 28.09.2007<br>$\bullet$ |                                   |
|                                                                                      | 09.11.2007<br>$\bullet$ |                                   |
|                                                                                      | 07.12.2007<br>٠         |                                   |

## **Betriebssysteme**

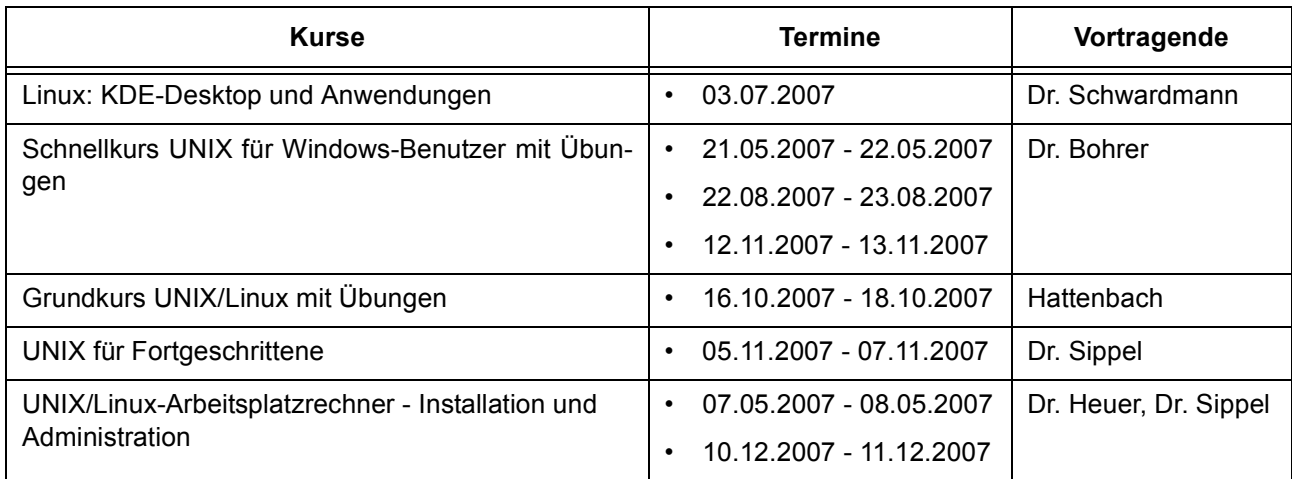

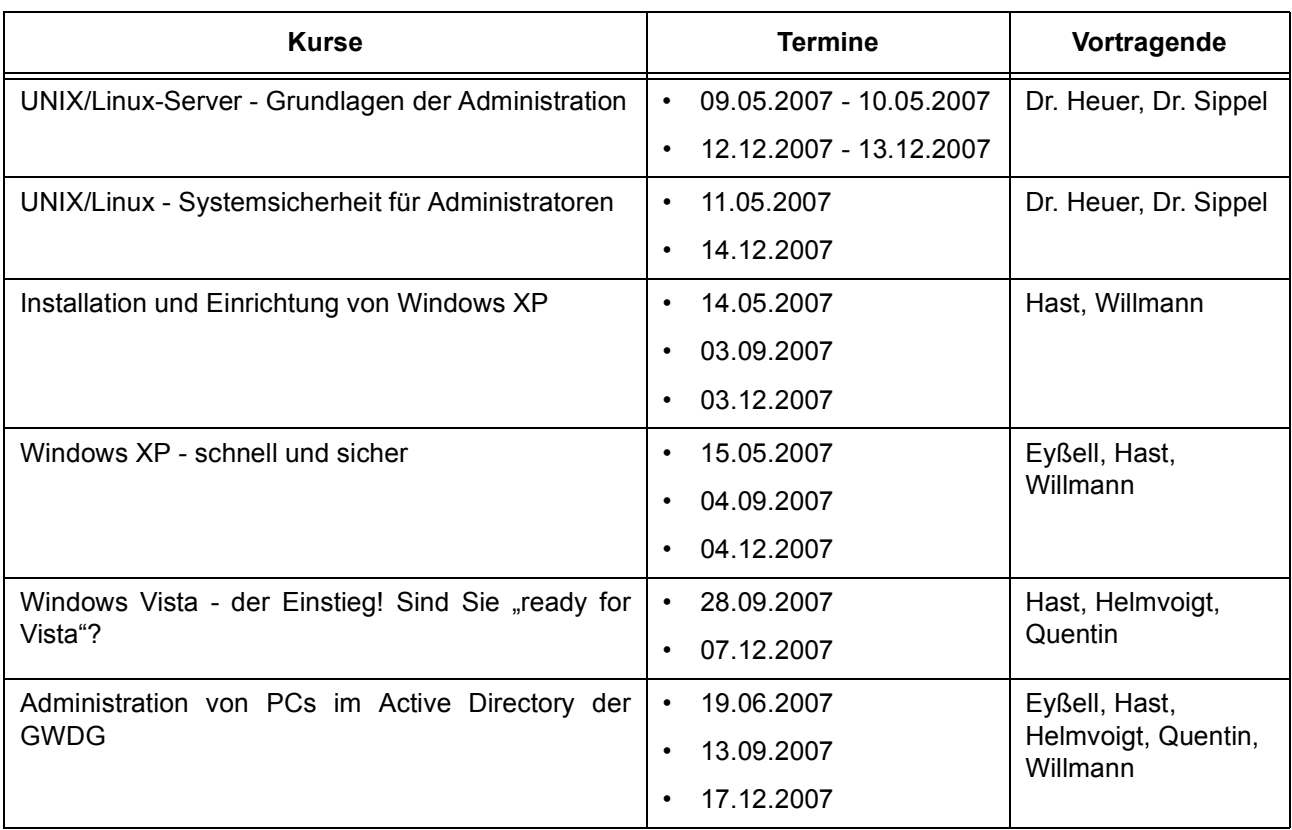

#### **Betriebssysteme**

#### **Netze / Internet**

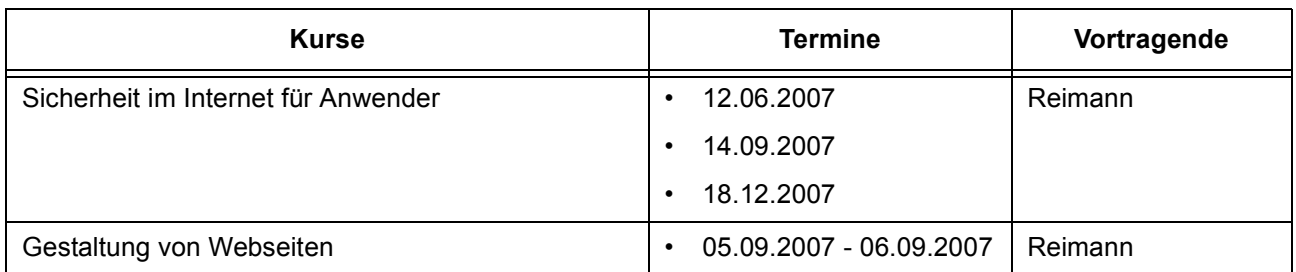

#### **Grafische Datenverarbeitung**

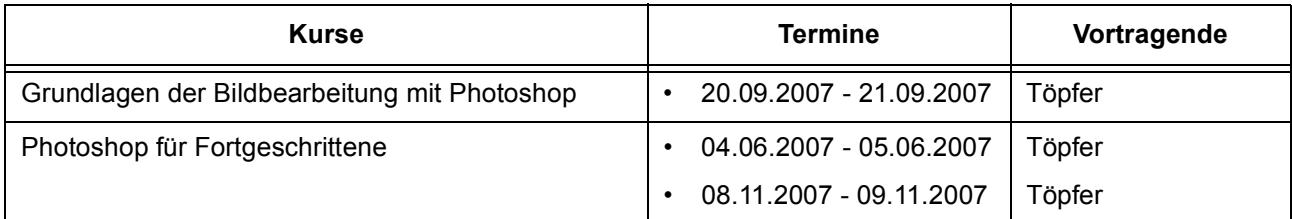

## **Sonstige Anwendungssoftware**

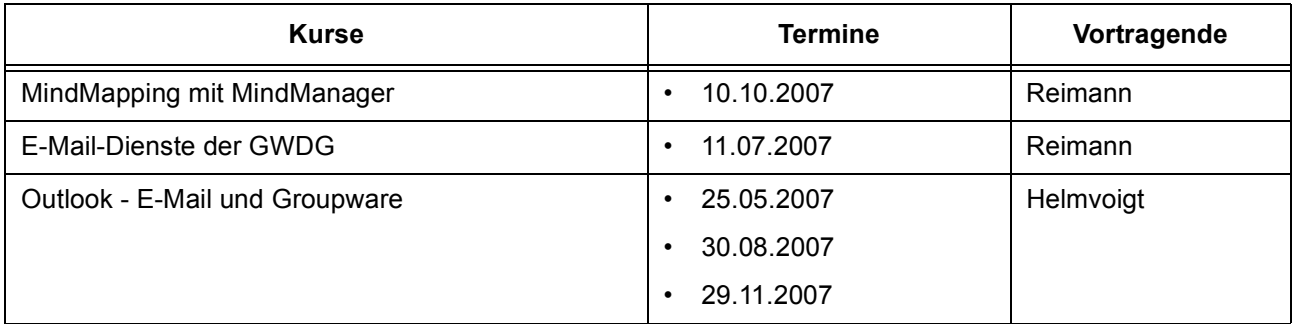

#### **Sonstige Anwendungssoftware**

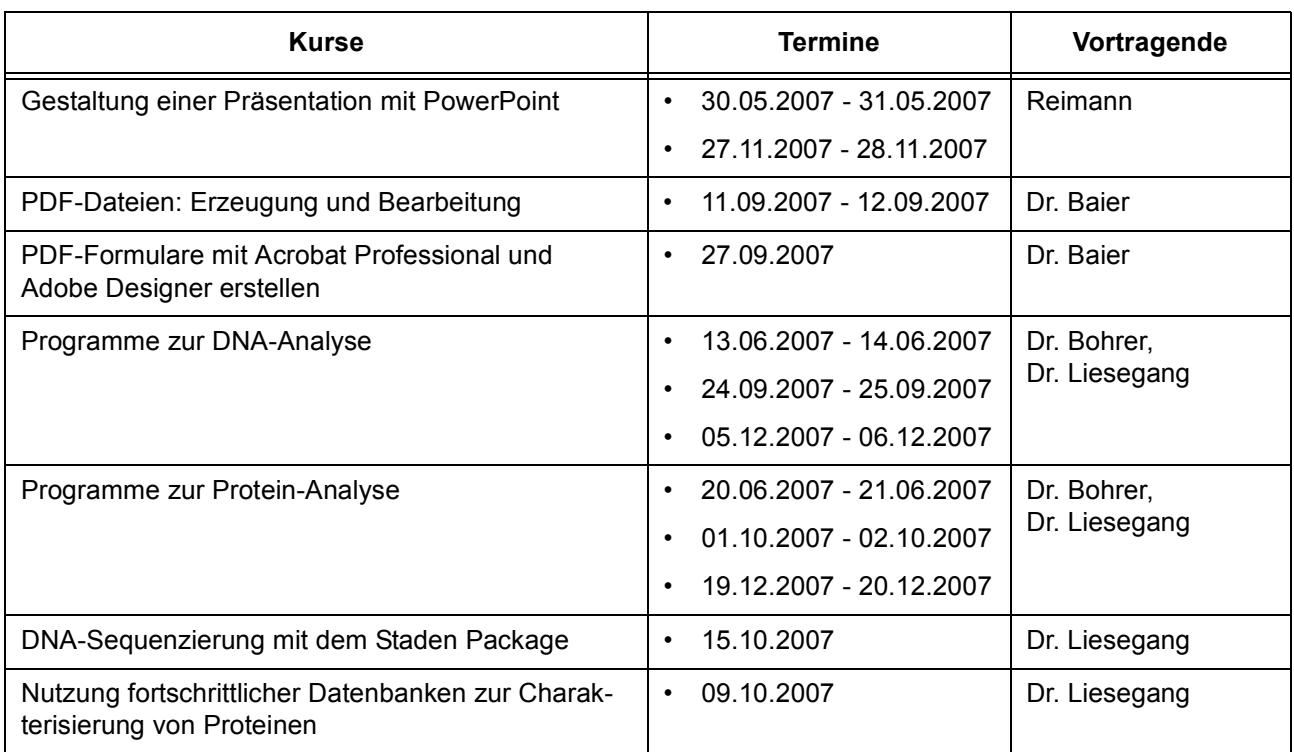

#### **Programmiersprachen**

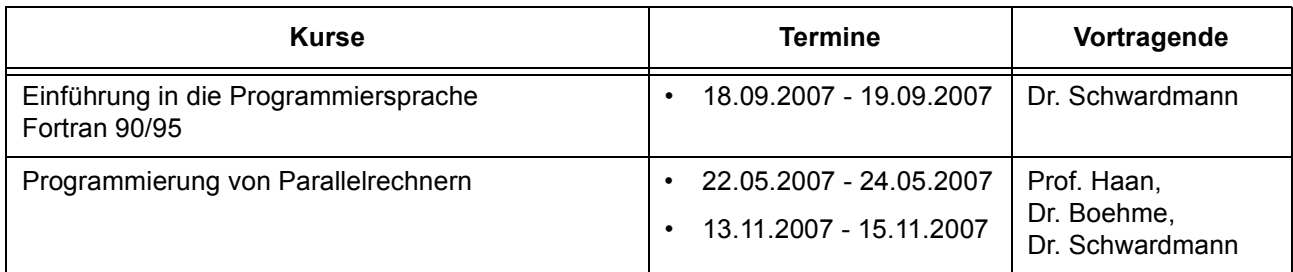

#### **3.2.1 Kurse von Mai bis Dezember 2007 in chronologischer Übersicht**

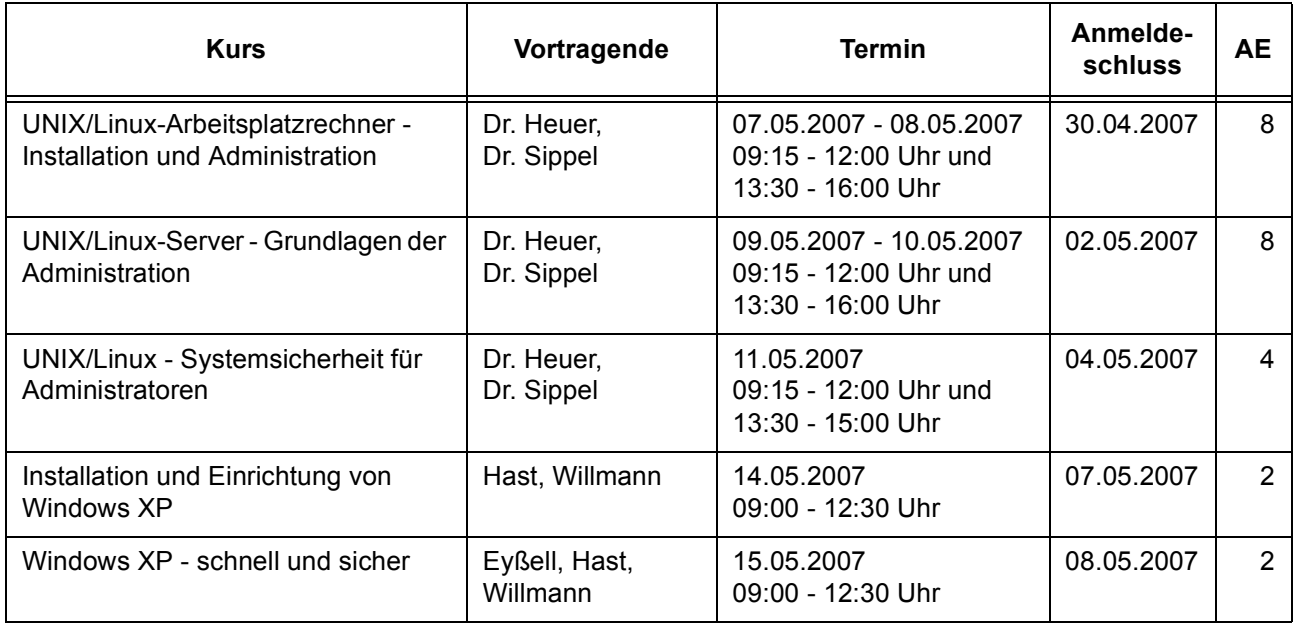

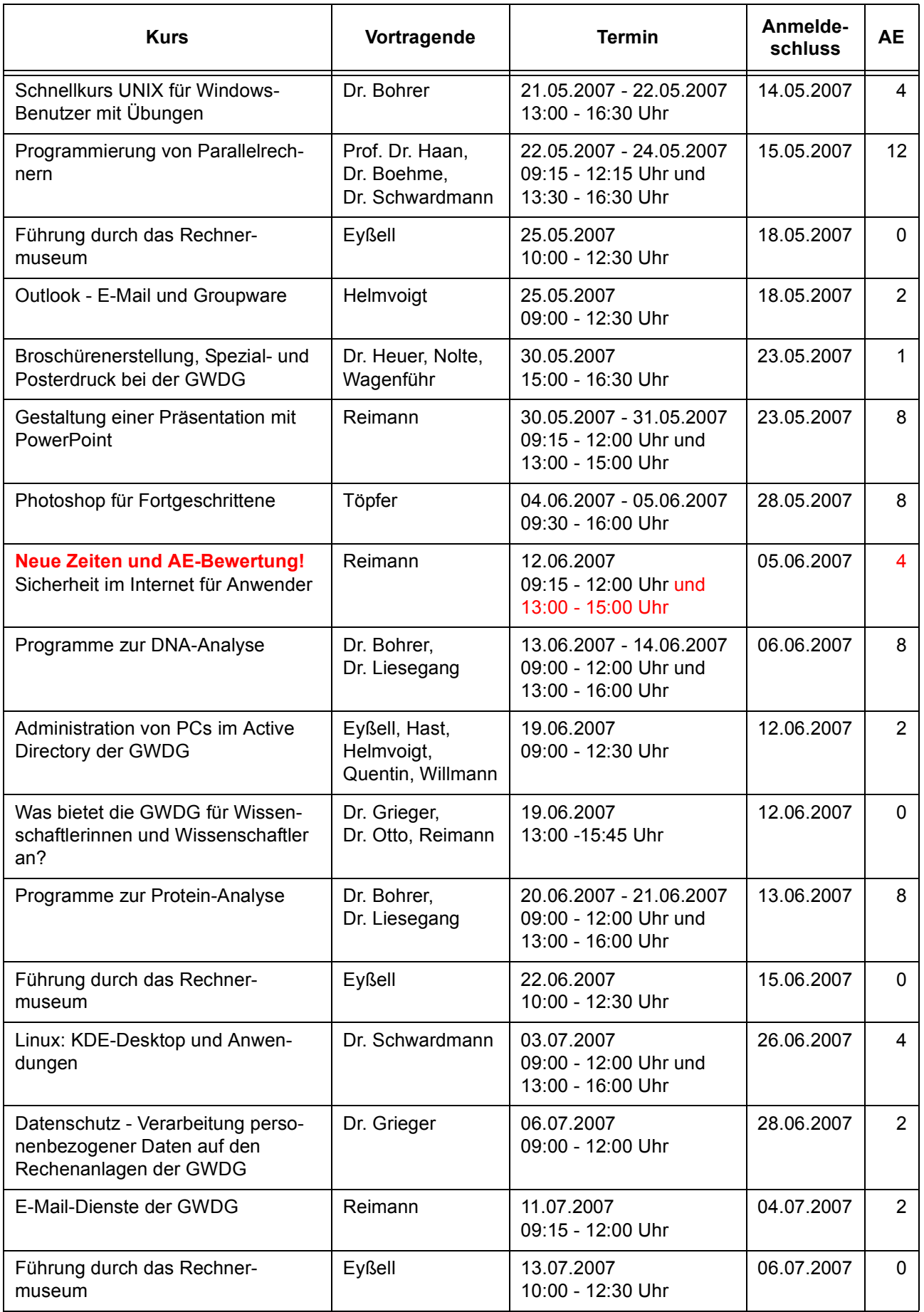

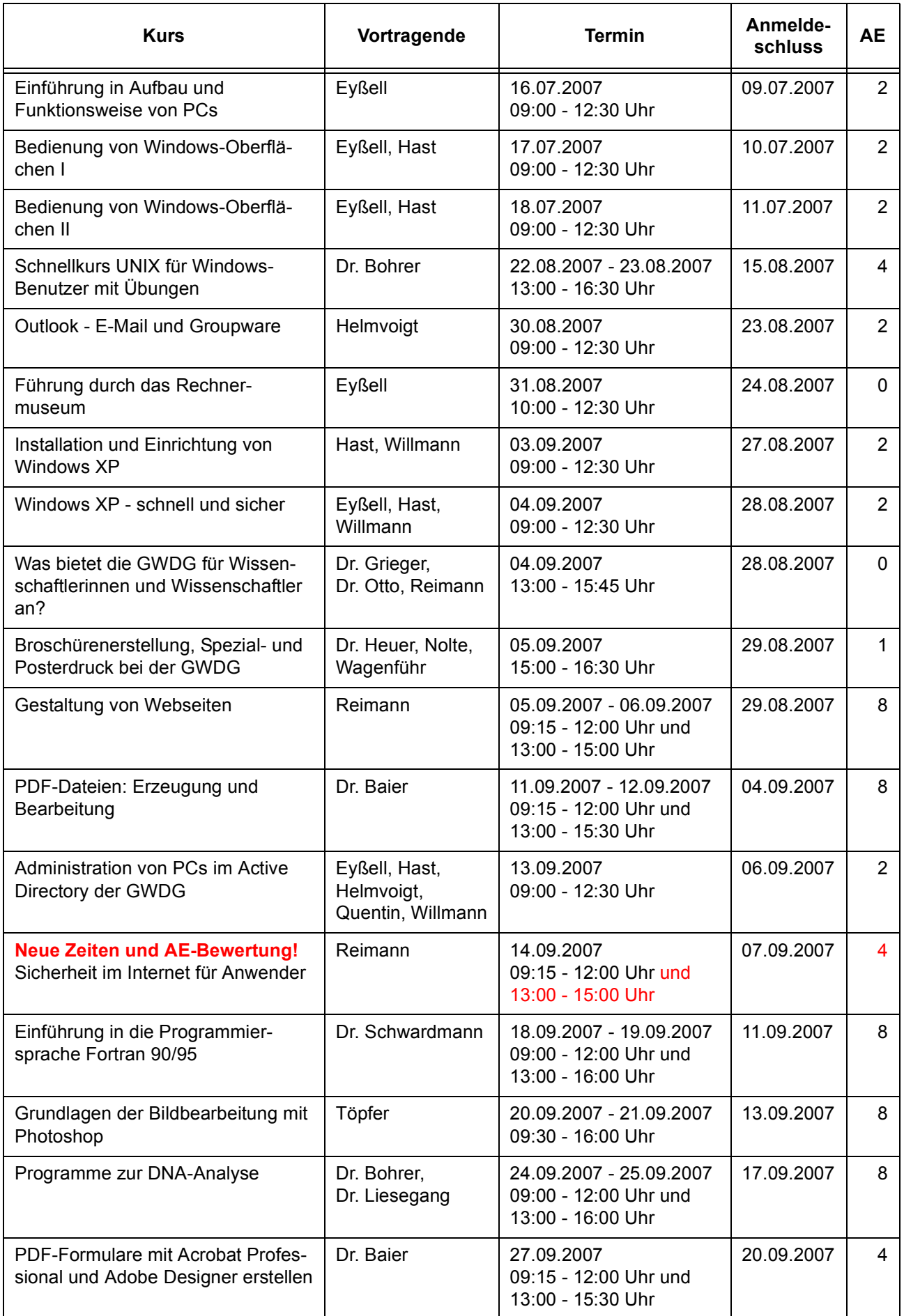

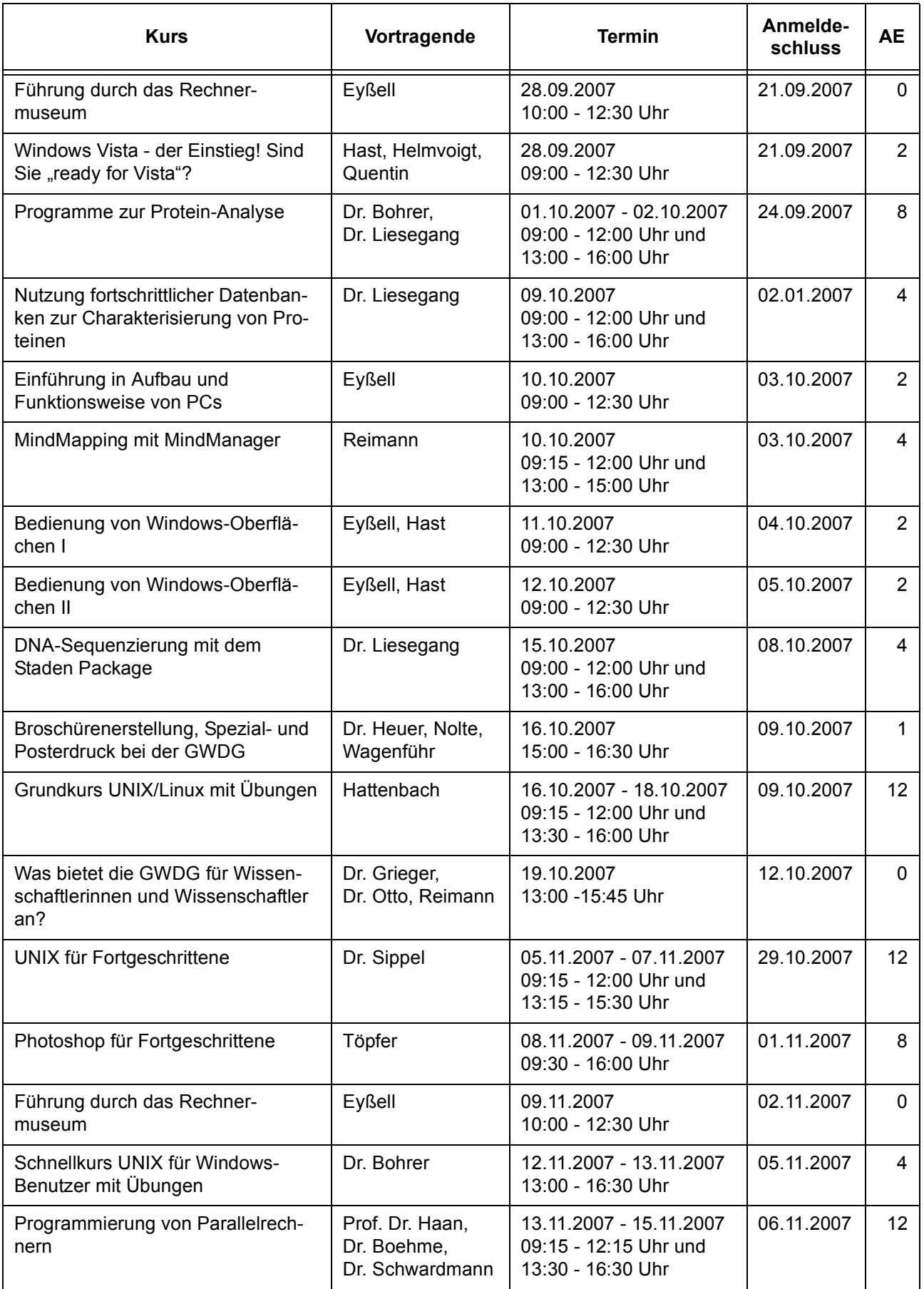

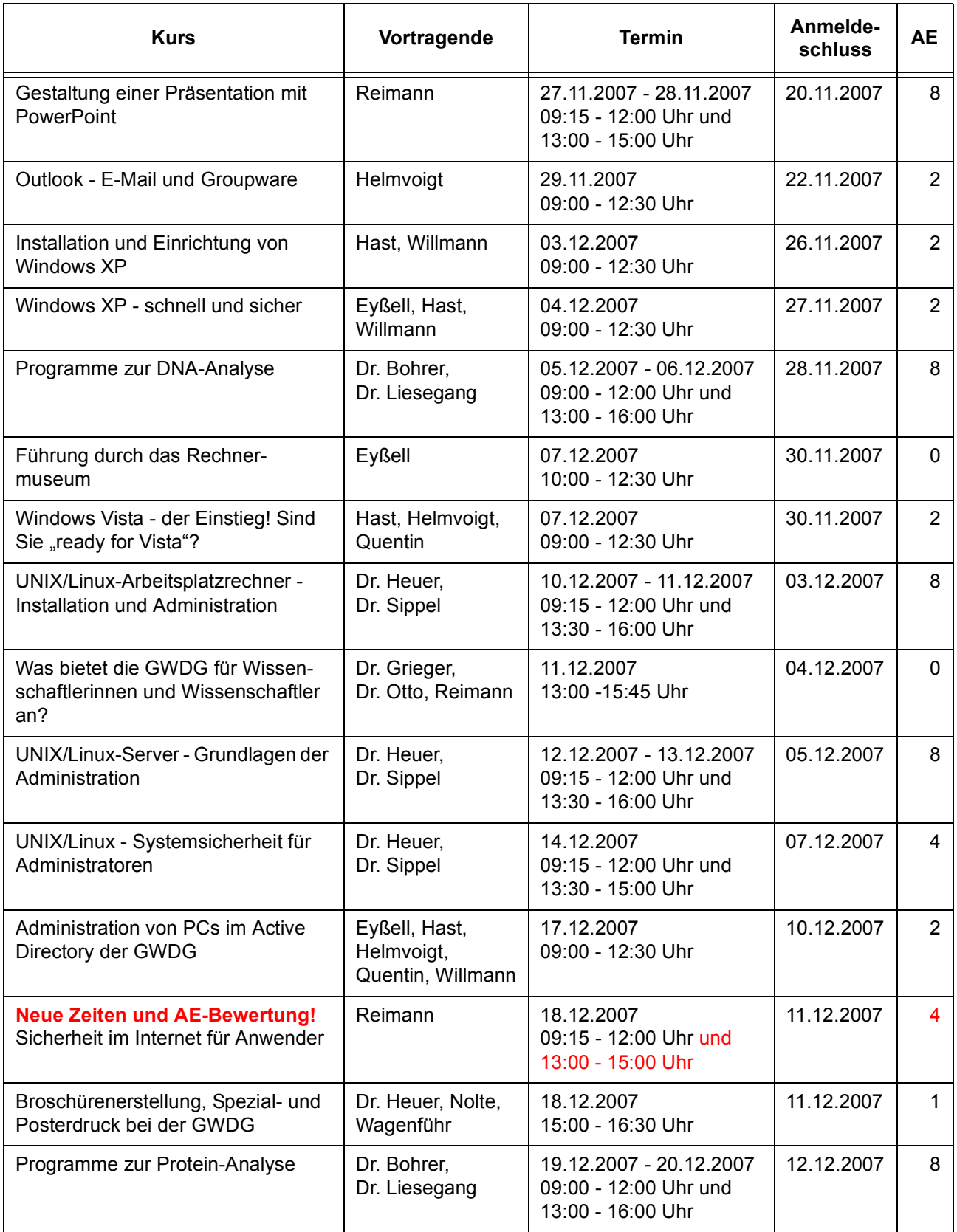

## <span id="page-19-0"></span>**4. Betriebsstatistik März 2007**

## **4.1 Nutzung der Rechenanlagen 4.2 Betriebsunterbrechungen**

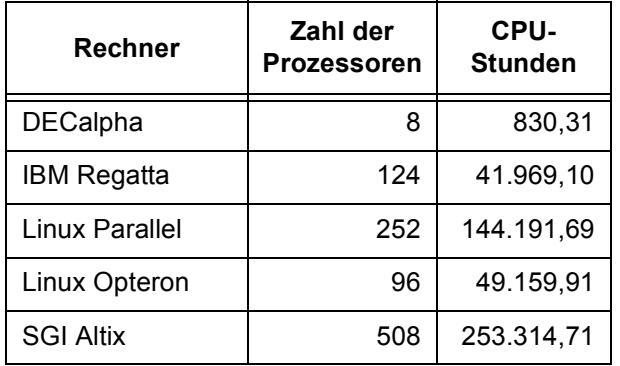

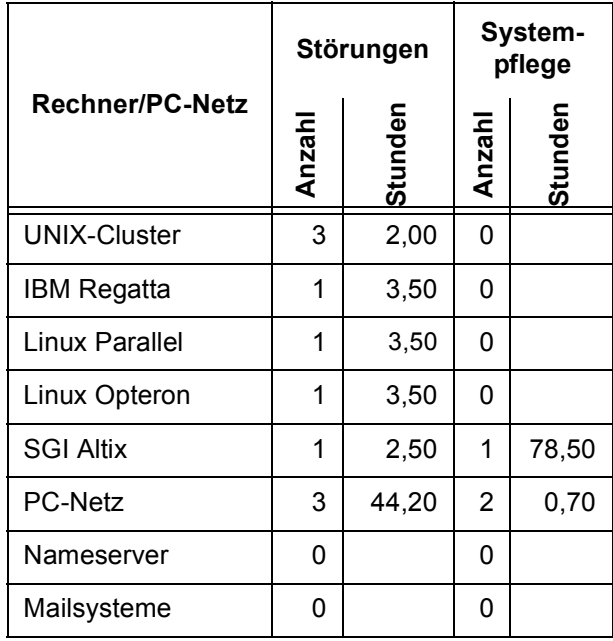

# <span id="page-19-1"></span>**5. Autoren dieser Ausgabe**

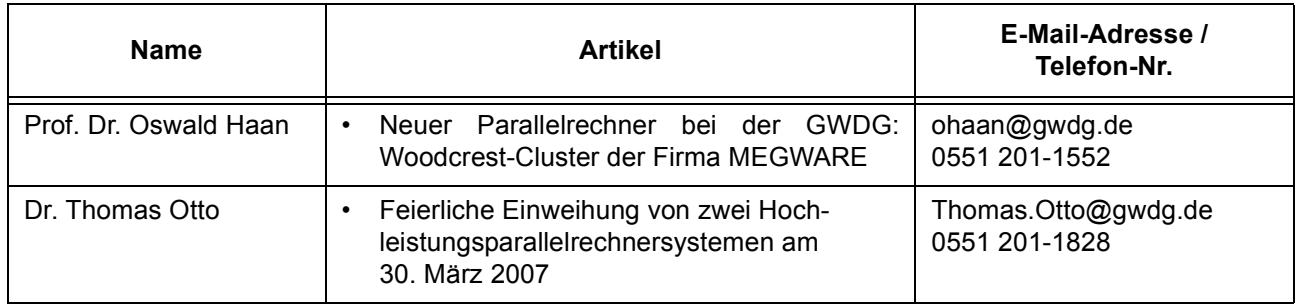